## Keyboard shortcuts

Last Modified on 05/11/2019 1:29 pm CET

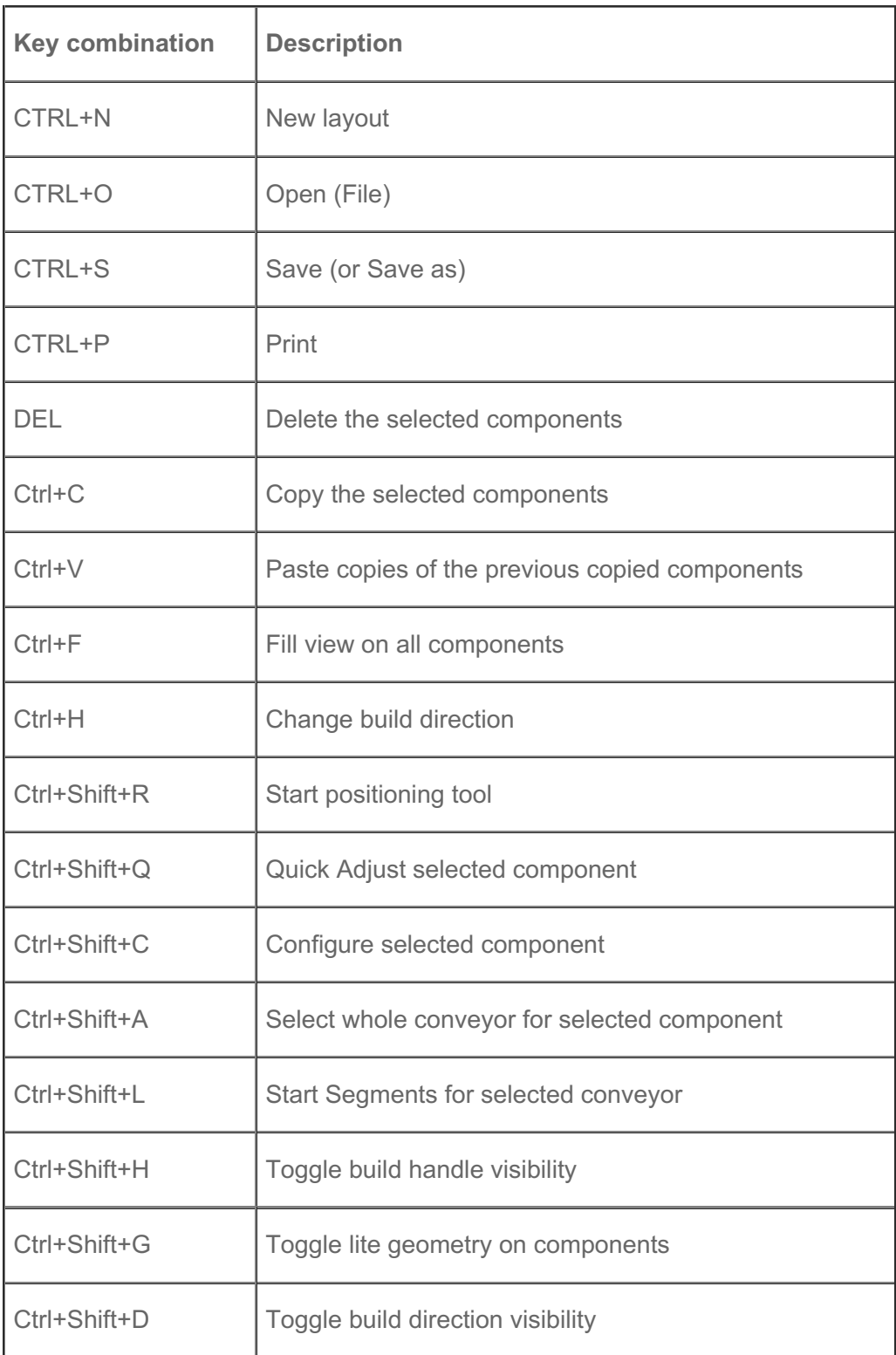

## Here's a list of shortcut key combinations in the Design Tool.

Keyboard shortcuts can also be seen when hovering the mouse over a menu item. If the menu item

has a keyboard shortcut, then it will be shown:

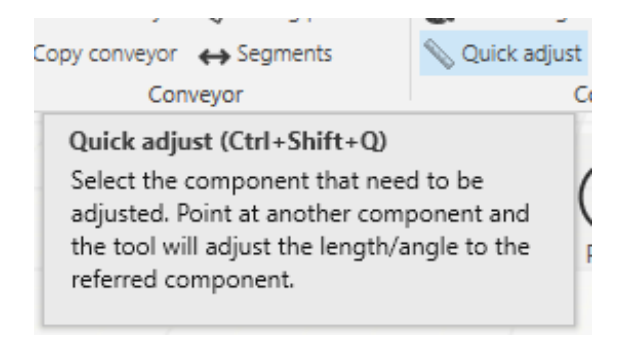